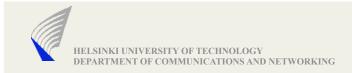

# Introduction to Network Programming in C/C++

10.09.2009

Varun SINGH, <varun-at-netlab.tkk.fi>

Based on the slides by Joerg Ott and Carsten Bormann

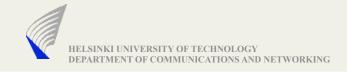

### **Starting Point**

#### IDE

- Unix/Linux available in the department
- Alternative: cygwin (winsock vs. BSD)
- Also: MacOS (which is Unix), MS Windows
- Programming language: your choice
  - Examples and hints will be given in C/C++

GNU gcc, make, gdb, ...

#### Information sources

- Beej's guide: <a href="http://beej.us/guide/bgnet/output/html/singlepage/bgnet.html">http://beej.us/guide/bgnet/output/html/singlepage/bgnet.html</a>
- Today's slides and exercise
- Details on the web page
- man, info, Google
- Newsgroup
- Send mail (if everything else has failed)

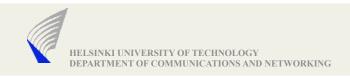

#### The Goals

- Workable software
  - Remember that you will need to build upon this later
  - Compiled and tested on the department workstations (Unix/Linux), on your laptop, or some other system accessible from the department via ssh
  - Learning: how to get there
  - Functionality: to actually arrive at a working solution
- Documentation
  - Design Documentation: explicitly as text or PDF
  - Code: Inline
  - Shows that you understood the problem and the solutions
  - Helps you to remember what you were thinking today in two months from now
  - Helps us to understand what you meant to do
  - → There should be no "wrong" solutions (only malfunctioning ones)
- Working with development tools
  - make, gcc, gdb, cvs/svn, (autoconf) ...

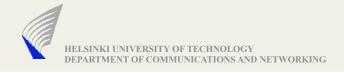

### Building blocks

- Decide which environment to use
  - Windows
  - Unix
  - Or both, this requires more coding using #ifdef #else control statements for the two environments
- Parsing command line parameters
- Creating the networking framework
- Exiting the program + cleaning up

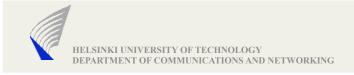

### Program Structure

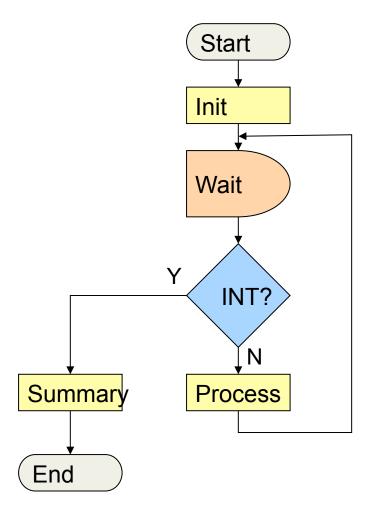

#### Initialization

- Parse the command line & arguments
- Resolve hostname
- Bind sockets, join multicast groups (if any)
- Manage signal handling

#### Main loop

- Manage socket descriptors (there will be many)
- Read data
- Create output
- Signal and failure handling

#### Cleanup

- Close all descriptors
- Leave multicast groups (if any)
- Free memory

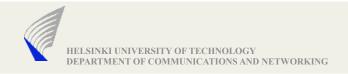

### Parsing command line

- argc and argv hold the command line parameters
- You can write your own code to parse them
- Or, use library.
  - getopt() in unix env
  - Include getopt library (available online)

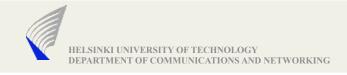

#### Sockets

- Each socket type has one or more protocols. Ex:
  - TCP/IP (virtual circuits)
  - UDP (datagram)
- Use of sockets:
  - Connection—based sockets communicate like client-server: the server waits for a connection from the client
  - Connectionless sockets are like peer-to-peer: either process is symmetric.

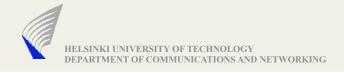

#### TCP/IP Server Sockets

- Create socket
- bind to an address
- listen on a port, wait for a connection to be established
- accept the connection from a specific client
- send or recv are like read and write for a file.
- shutdown, to end read/write
- close releases data structures

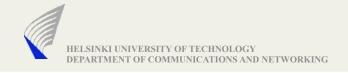

#### TCP/IP client

- Create socket
- **connect** to the server
- send and receive (repeat until you have or received all data)
- shutdown
- close

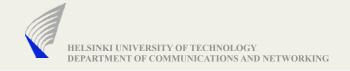

#### State machine for connection oriented

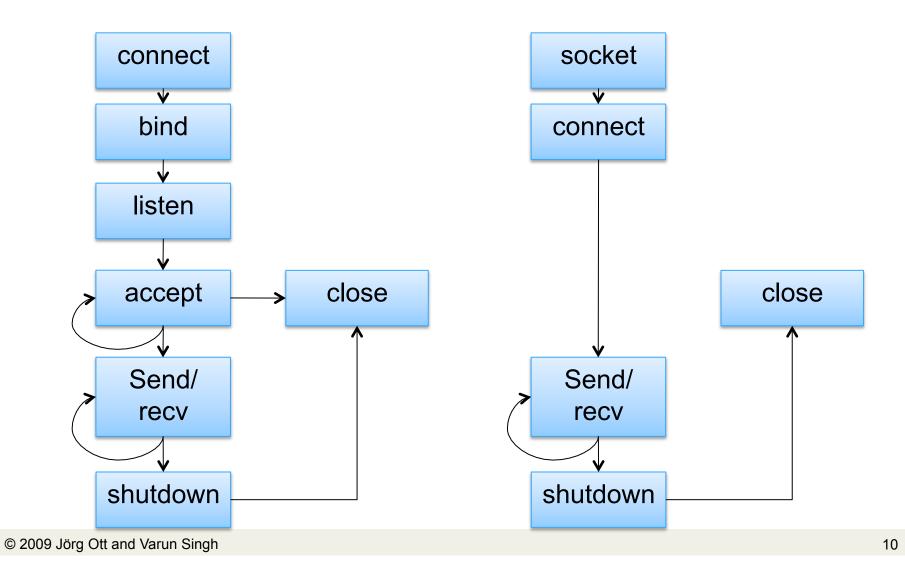

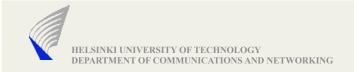

#### State-machine for connection less

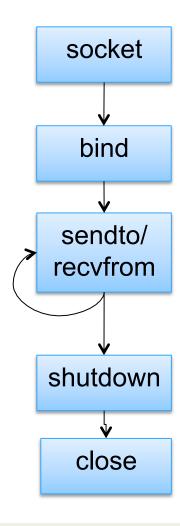

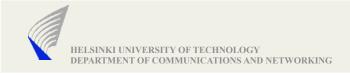

### Describing a connection

- Note that a connection is denoted by a 5-tuple information:
  - from IP
  - from port
  - protocol
  - to IP
  - to port
- Therefore multiple connections can share the same IP and port.
- Ports
  - 0-1023: These ports can only be binded to by root
  - 1024-5000: well known ports reserved by some applications, but you can reuse them too (no root priv required)
  - 5001-65535: free ports for you.

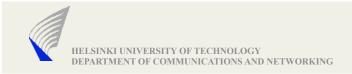

### **APIs**

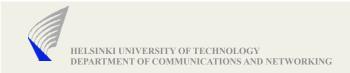

#### Parse Command Line

int getopt(cnt,argv,optstring)

```
int oc;
while( (oc=getopt(argc,argv,"a:hi:sl:D:t:")) != EOF)
{
    switch(oc) {
        case 'a' : addAddress(optarg); break;
        case 'h' : usage(); exit(0);
        case 'i' : addInterface(optarg); break;
        case 's' : summary = true; break;
        case 'l' : dumplen = strtol(optarg,NULL,10); break;
        case 't' : controlAddress(optarg); break;
        case 'D' : duration = strtol(optarg,NULL,10); break;
        default :
            opterr(oc);
    }
}
```

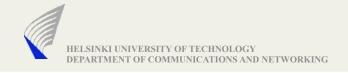

#### Resolve hostname

- ▶ Transform a symbolic name into a protocol-specific address
   ⇒ Attention: different address formats and lengths
- APIs
  - gethost\*(), inet\_aton(), inet\_ntoa()
  - getaddrinfo(), inet\_pton(), inet\_ntop()

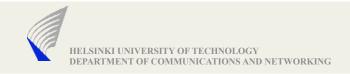

### Conversion functions (1)

```
Dotted decimal notation: aaa.bbb.ccc.ddd (IPv4 only)
    in_addr_t inet_addr (char *buffer)
    in_addr_t inet_aton (char *buffer)
    char *inet_ntoa (in_addr_t ipaddr)

aaa.bbb.ccc.ddd (IPv4), aaaa:bbbb:cccc:dddd:eeee:ffff:gggg:hhhh (IPv6)
    int inet_pton(int af, const char *src, void *dst)
    dst: in_addr or in6_addr

const char *inet_ntop(int af, const void *src, char *dst, size_t)
    src: in_addr bzw. in6_addr
    char dst[INET_ADDRSTRLEN] bzw. char dst[INET6_ADDRSTRLEN]
```

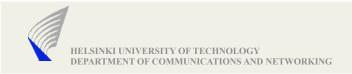

### Conversion Functions (2)

Network vs. Host Byte Order

All data in the network is sent as "Big Endian"

Conversion into local representation may be required

- needed on "Little-Endian" (LSB-first) architectures such as Intel
- is a no-op on MSB-first, but should always be done for portability

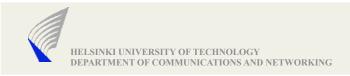

#### **BSD Socket Interface**

- The BSD mechanism for Inter-Process Communication (IPC)
- Transparency between local and remote communications
- Socket Descriptor: feels like file i/o or stdin/stdout
- Support for different address families (some 30 in socket.h)
  - (Named) Pipes (e.g., AF\_UNIX), ...
  - Internet Protocols (AF\_INET, AF\_INET6)
  - Other
- Crucial for the spreading of IP in the 1980s!
- Supports different types of communications, u.a.
  - SOCK\_STREAM: TCP
     SOCK\_DGRAM: UDP
  - SOCK\_RAW: Raw IP SOCK\_PACKET: Link-Layer-Frames

#### **Socket Creation**

int socket(domain,type,protocol)
int bind(sd,addr,addrlen)

Socket domain

```
int createSocket(const sockaddr_in &addr)
{
  int sd=socket(PF_INET,SOCK_DGRAM,0);
  if (sd<0) return -1;

  int yes = 1;
  setsockopt(sd, SOL_SOCKET, SO_REUSEADDR, (char*) &yes, sizeof yes);
  fcntl(sd,F_SETFL,O_NONBLOCK);
  if (bind(sd,reinterpret_cast<const sockaddr *>(&addr),sizeof addr)<0) {
    std::cerr << strerror(errno) << std::endl;
    return -1;
  }
  return sd;
}</pre>
```

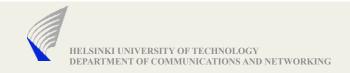

#### Address Structures

Identification of a peer by means of IP address, port number, and protocol

```
struct sockaddr in {
                                            struct sockaddr in6 {
             sa family t sin family;
                                                         sa family t
                                                                          sin6 family;
             in port t
                            sin port;
                                                         in port t sin6 port;
             struct in addr sin addr;
                                                                       sin6 flowinfo;
                                                         uint32 t
         };
                                                         struct in6 addr sin6 addr;
                                                     };
         IPv4 address (historically motivated, cumbersome)
                                                     IPv6 address (abbreviated)
         struct in addr {
                                                     struct in6 addr {
             in addr t s addr;
                                                          uint8 t
                                                                      u6 addr8[16];
         };
                                                     #define s6 addr in6 u.u6 addr8
                                                     };
```

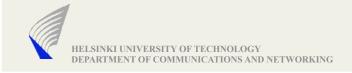

### **Passive Waiting**

- Data reception (UDP), accepting incoming connections (TCP)
- bind (int sd, struct sockaddr \*, socklen\_t len);
- UDP: done
- ▶ TCP: enable connection setup from others
  - listen (int sd, in backlog);
  - Permits <backlog> pending connection setup requests in the kernel
- setsockopt () and ioctl () to set further parameters
  - Buffer size, Type-of-Service, TTL, multicast addresses, ...

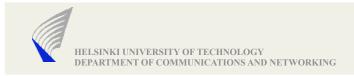

### Connections (TCP)

- connect (int sd, struct sockaddr \*target, socklen\_t len);
  - Creates (synchronously) a connection
  - Function call returns only when the connection is established, if a timeout occurs without response (may be several minutes), or *possibly* when ICMP error messages indicate failure (e.g., destination unreachable)
  - Option: TCP\_NODELAY for asynchronous connection setup
- ▶ Accepting an incoming connection (cannot reject anyway ③)
  - new sd = accept (int sd, struct sockaddr \*peer, socklen t \*peerlen);
  - Creates a new socket descriptor for the new connection
  - The original one (sd) continues to be used for accepting further connections
- Closing a connection
  - shutdown (int sd, int mode)
  - 0: no further sending, 1: no further reception, 2: neither sending nor receiving
  - close (sd) to clean up beware of data loss!

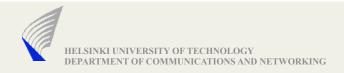

#### **Sending Data**

- Connection-oriented (TCP)
  - write (int sd, char \*buffer, size t length);
  - writev (int sd, struct iovec \*vector, int count);
    - List of buffers, each with pointer to memory and length
  - send (int sd, char \*buffer, size t length, int flags)
    - May be used for out-of-band data
- Connectionless (UDP)
  - sendto (int sd, char \*buffer, size\_t length, int flags, struct sockaddr \*target, socklen t addrlen)
  - sendmsg (int sd, struct msghdr \*msg, int flags)
    - Target address
    - Pointer to the memory containing the data
    - Control information

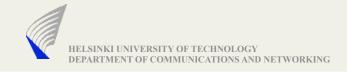

#### **Receiving Data**

- Connection-oriented (TCP)
  - read (int sd, char \*buffer, size t length);
  - readv (int sd, struct iovec \*vector, int count);
    - List of buffers, each with pointer to memory and length
  - recv (int sd, char \*buffer, size t length, int flags)
    - May be used for out-of-band data
- Connectionless (UDP)
  - recvfrom (int sd, char \*buffer, size\_t length, int flags, struct sockaddr \*target, socklen t addrlen)
  - recvmsg (int sd, struct msghdr \*msg, int flags)
    - Sender address
    - Pointer to the data
    - Control information

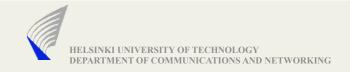

#### **Further Functions**

- getpeername (int sd, struct sockaddr \*peer, size t \*len)
  - Obtain the address of the communicating peer
- getsockname (int sd, struct sockaddr \*local, size\_t \*len)
  - Obtain the address of the local socket (useful if dynamically assigned)
- Modify socket parameters
  - getsockopt (int sd, int level, int option\_id, char \*value, size\_t length)
  - setsockopt (int sd, int level, int option\_id, char \*value, size\_t length)
  - Examples:
    - Buffer size, TTL, Type-of-Service, TCP-Keepalive, SO\_LINGER, ...
  - ioctl (int sd, int request, ...);
  - fcntl (int sd, int cmd [, long arg] [, ...]);
    - E.g., to control whether I/O is non-blocking

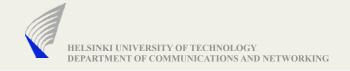

#### Multicast reception

Multicast JOIN

Multicast-LEAVE

- setsockopt (sd, IPPROTO\_IP, IP\_DROP\_MEMBERSHIP, struct ip\_mreq \*mreq, sizeof (ip\_mreq));
- Optional: Allow repeated use of an address (needed for multicasting)
  - char one = 1;
  - setsockopt (sd, SOL\_SOCKET, SO\_REUSEADDR, &one, sizeof (char))

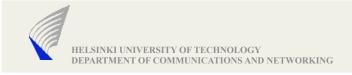

### Accept

- Iterative style: only one socket is opened at a time. Once processing is done, we close the socket and then the next connection is accepted
  - Low performance technique
- Forking: something not recommended but after an accept, the programmer could fork a child process for that socket.
  - Forking make sharing state/information difficult, unless performed with threads.

•

Concurrent single server: use select to simultaneously wait on all open socket lds, and waking up the process only when new data arrives.

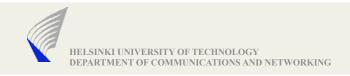

### I/O Multiplexing (select)

int select(maxfdset,read,write,ext,timer)

- Calculate file descriptor sets (FDSET)
- Determine earliest timeout
- Call select()
- Error?
  - Fatal → Terminate
  - Repairable (e.g. interrupted system call) → repeat
- Timeout?
  - Timer handling; use struct timeval { ... } to specify (sec, usec) pair
  - NULL pointer == blocking (no timeout), (0, 0) == polling
- Success
  - Determine active file descriptors and handle events

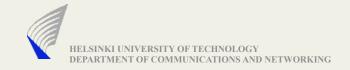

### fd\_set Macros

```
fd_set wfdset;
FD_ZERO (&wfdset);
FD_SET (fd, &wfdset);
.
.
if (FD_ISSET(fd, &wfdset))
```

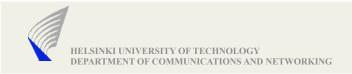

### I/O Multiplexing (poll)

int poll(pollfd,n fd,timeout)

```
struct pollfd {
    int fd; // file descriptor
    int events; // events to watch for
    int revents; // occurred events
};
```

- Poll events:
  - POLLIN input pending
  - POLLOUT socket writable (only needed with non-blocking i/o)
  - POLLHUP, POLLERR
- Timeout is specified in milliseconds
  - -1 == no timeout, 0 == return immediately (perform real polling)
- Handling otherwise identical to select()

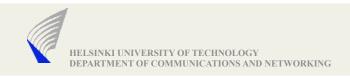

### Timeouts (1)

- Protocols use many timeouts
  - Will be set, reset, and canceled frequently
  - Must be implemented efficiently
- select () and poll () allow you to specify one timeout
  - poll () in milliseconds
  - select () microseconds via struct timeval
- Keep an ordered list of all your timeouts
  - Store absolute time for the timeout
  - Pointer to the context (e.g., local protocol state of the "connection")
  - Event this timeout is about
- Before calling select/poll
  - Determine current time (gettimeofday ())
  - Determine first timeout in list and calculate delta
     (if timeout has already passed initiate handling right away)
  - Parameterize poll/select() with the delta

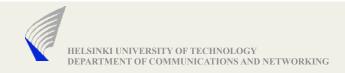

### Timeouts (2)

## Example: Timeout 200ms

```
struct timeval
                tv, delta, now;
/* some event occurs -> calculate absolute time in tv */
gettimeofday (&tv, NULL);
tv.tv usec += 200*1000;
if (tv.tv usec >= 1000000) {
    tv.tv usec -= 1000000;
    tv.tv sec++;
/* ... many other activities -> back in mainloop */
gettimeofday (&now, NULL);
delta.tv_usec = tv.tv_usec - now.tv usec;
delta.tv sec = tv.tv sec - now.tv sec;
if (delta.tv usec < 0) {</pre>
   delta.tv usec += 1000000;
   delta.tv sec--;
if (delta.tv sec < 0) {</pre>
   /* timeout has also passed -> handle now */
switch (n = select (..., ..., ..., &delta) {
```

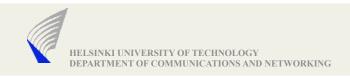

### Packet pacing

- To achieve a target bit rate, need to send packets in regular intervals
- Calculate your target packet interval from the packet size...
  - Your own header + 8 bytes UDP + 20 bytes IPv4 + 1024 bytes payload
- ...and the target bit rate on the command line
- Use a recurring timer for transmission
  - Important: calculate your transmission interval based upon a single initial absolute time value
    - E.g. calculate your initial transmission time based upon getttimeofday ()
    - Always add your constant interval to the previous timeout value without calling gettimeofday () again for this purpose
  - Do not do regular calculations
    - This will lead to underutilization as it does not account for local processing time

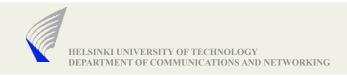

#### Beware of threads

- If your coding language allows you to avoid them
  - Will save you hassle (and overhead) in synchronizing access to internal data structures

#### Instead

- Maintain your own state explicitly in some data structure
- Remember what to do next.
  - E.g., send data at a certain time, wait for a response, etc.
- "Register" all socket descriptors for your mainloop
- "Register" all your timeouts
- Process incoming events for all contexts one by one

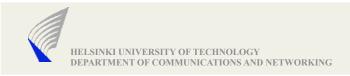

### Hints (1)

- Transport address(es) to receive data on
  - socket (SOCK\_DGRAM, AF\_INET, ...)
  - Create and bind an individual UDP socket for every address
  - Remember host vs. network byte order
- Generation of artificial packet loss
  - Write your own small lossy\_sendto (...)

```
double p_loss = ...;
lossy_sendto (int sd, void *msg, size_t len, ...) {
   if ((double) rand () / (double) MAXRANDNUMBER > p_loss)
      return sendto (sd, msg, len, ...);
   return len;
}
```

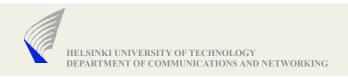

### Hints (2)

#### Timer handling

- gettimeofday(2) yield detailed system clock reading as (sec, usec) pair
- If you work with timeout, calculate its absolute time
- In the mainloop, determine the time to wait based upon the current time
  - This result is what you feed into poll() or select()
  - Note that both use completely different time formats
- If poll()/select() returns 0, a timeout has occurred

#### DO NOT USE SIGNALS FOR TIMING

- Such as done by alarm()
- This may just cause system call interruptions that you do not want or need
- Better to stay in control all the time

#### Use #include<errno.h>

- Most network api's use the lib to set errno values for errors
- Use perror("socket creation failed: "); // the error will be printed with the no.

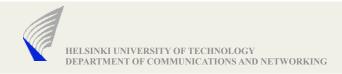

### Miscellany

- For students interested in creating a svn repository in the university unix machines, please refer the below link.
- http://goblin.tkk.fi/c++/tutorials/svn.html (Thanks to Jukka Nousiainen for pointing us to this link)